## МІНІСТЕРСТВО ОСВІТИ І НАУКИ УКРАЇНИ ОДЕСЬКИЙ ДЕРЖАВНИЙ ЕКОЛОГІЧНИЙ УНІВЕРСИТЕТ

## МЕТОДИЧНІ ВКАЗІВКИ до практичних занять з навчальної дисципліни

## «СІЛЬСЬКОГОСПОДАРСЬКА МЕТЕОРОЛОГІЯ»

## за темою: **«Тепловий баланс рослинного покриву»**

для студентів денної та заочної форми навчання

спеціальності 103 «Науки про Землю»

рівень вищої освіти Бакалавр

Затверджено на засіданні групи забезпечення спеціальності Протокол  $\mathbb{N}$ <sup>o</sup> 4 від « $24 \rightarrow$  листопада 2021р.

Методичні вказівки до практичних занять з дисципліни «Сільськогосподарська метеорологія» за темою «Тепловий баланс рослинного покриву» для студентів ІІІ року денної та заочної форми навчання за спеціальністю 103\_ «Науки про Землю», рівень вищої освіти бакалавр / Укладачі: Польовий А.М. д-р геогр. наук, проф., Толмачова А.В. канд. геогр. наук. Одеса, ОДЕКУ, 2021. 20 с.

# Зміст

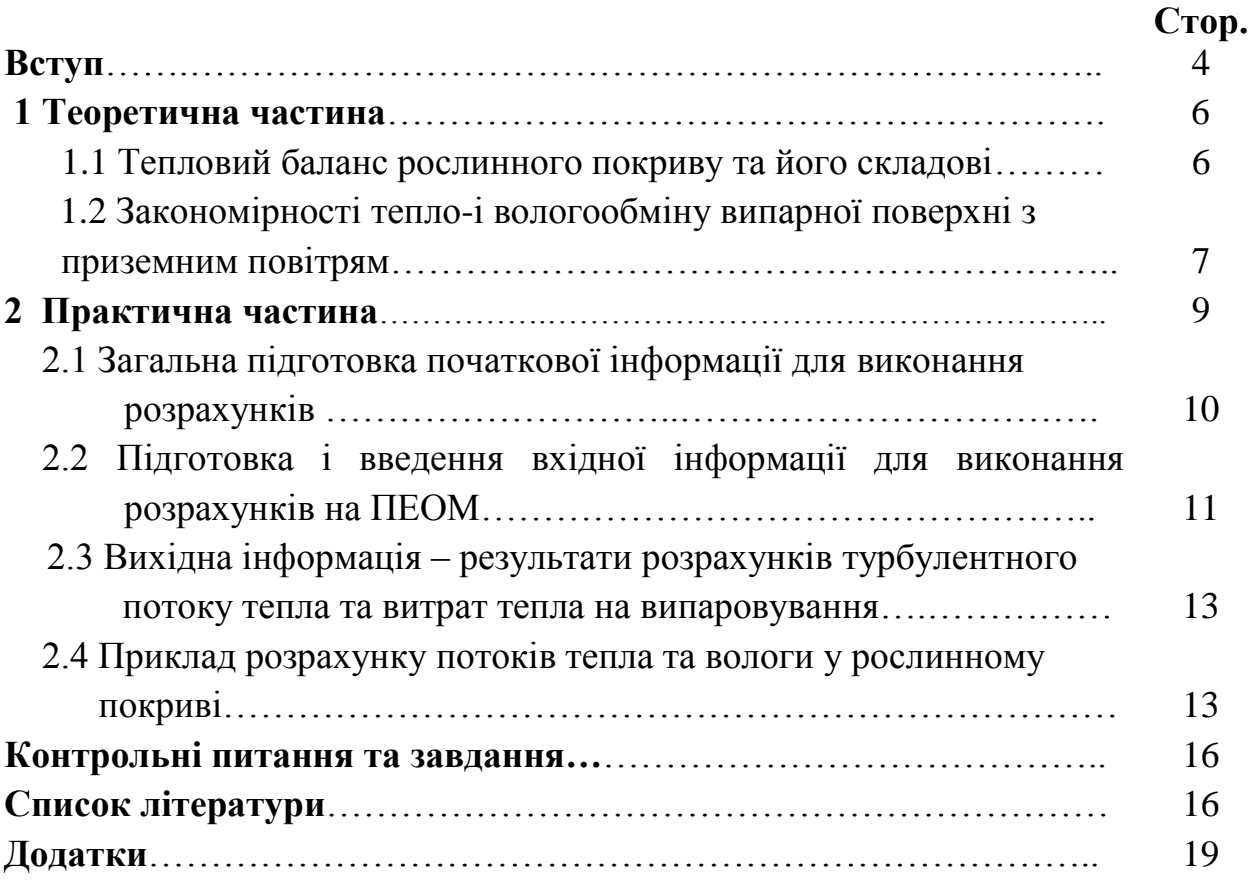

#### **ВСТУП**

Відомо, що складові теплового та водного балансу території є основними кліматоутворюючими факторами та кількісними характеристиками умов росту рослин, вони формують водно-тепловий режим різних типів рослинного покриву. В свою чергу водно-тепловий режим рослинного покриву впливає на один із головних процесів, які відбуваються в ньому, – на фотосинтез рослин. Таким чином, вивчення складових теплового та водного балансу рослинного покриву має велике значення у вирішенні кардинального питання агрометеорології – в визначенні залежності між інтенсивністю фотосинтезу та впливаючими на нього факторами навколишнього середовища. Інтенсивність фотосинтезу визначає хід показників фотосинтетичної продуктивності рослин та формування урожаю.

Тепловий та водний баланс сільськогосподарських культур визначають їх гідрометеорологічний режим, який змінює ефективність агротехнічних заходів у сільському господарстві, є основою для розробки науково-обгрунтованих методів розміщення посіві та їх вирощування особливо в умовах зміни клімату, коли суттєво погіршуються умови вологозабезпеченості посівів. Це призводить до зниження фотосинтетичної продуктивності посівів і, як наслідок, зменшення урожаю.

Одним з найважливіших напрямків роботи підрозділів Гідрометеорологічної служби України є кількісна гідрометеорологічних умов вегетації сільськогосподарських культур з особливою увагою на умови їх вологозабезпеченості.

**Завдання** методичних вказівок полягає в тому щоб навчити студентів:

– використовувати методи оцінки турбулентних потоків тепла та вологи у рослинному покриві для оцінки поточних умов;

– узагальнювати результати оцінки поточних умов у вигляді агрометеорологічної інформації про потоки тепла, особливо вологи у рослинному покриві.

Методичні вказівки повинні забезпечити **знання:**

– основних понять про тепловий баланс рослинного покриву;

– методів розрахунку оцінки складових теплового балансу.

### **Вміння**

– підготовки необхідних для виконання розрахунків даних;

– виконання на ПОЕМ розрахунків за методом оцінки показників посухи;

– вести аналіз отриманих результатів та узагальнювати їх у вигляді агрометеорологічної оцінки поточних потоків тепла та вологи як агрометеорологічної інформації про випаровування з рослинного покриву;

– надавати споживачам агрометеорологічні консультації щодо впливу поточних агрометеорологічних умов на тепловий баланс рослинного покриву.

Послідовність виконання практичного заняття полягає у вивчені теоретичної частини, виконання практичної частини і відповіді на контрольні питання.

Методика проведення та оцінювання контрольних заходів полягає в оцінюванні результатів виконаних розрахунків, умінні студента узагальнювати результати розрахунків, складати відповідні тексти, повноті відповідей на запитання. Оцінюється виконання практичного заняття і відповіді на запитання. За виконання роботи студент може отримувати максимум 8 балів.

### **1 Теоретична частина**

1.1 Тепловий баланс рослинного покриву та його складові

Тепловий режим рослинного покриву (РП) формується під впливом результуючого приходу тепла, обчислюваного за допомогою рівняння теплового балансу. Будемо розглядати характеристики РП, осередненні по горизонталі, і вважати процеси тепло- і вологообміну в РП квазістаціонарними. Відповідно до цього рівняння теплового балансу в РП можна записати у вигляді:

$$
\frac{dR(L)}{dz} = l\frac{dE(L)}{dz} + \frac{dP(L)}{dz},\tag{1.1}
$$

де *R*(*L*) – радіаційний баланс РП;

 *l* – прихована теплота пароутворення;

 *P*(*L*) і *E(L*) – турбулентні потоки відповідно тепла і вологи у міжлистковому просторі РП.

Інтегруючи формулу (1.1) по *z* від *z=* 0 (поверхня ґрунту), одержимо таке рівняння

$$
R(L) = lE(l) + P(L) + R_z - P_z - lE_z, \qquad (1.2)
$$

де *R<sup>г</sup>* – радіаційний баланс;

 $P_{z}$ , – турбулентний теплообмін;

 $E_z$  – вологообмін біля поверхні ґрунту в РП при  $z = 0$ .

Порівняння трьох останніх членів рівняння (1.2) з відомим рівнянням теплового балансу поверхні суші показує, що

$$
R_{2} - P_{2} - lE_{2} = B_{2}. \tag{1.3}
$$

Таким чином, рівняння (1.3) характеризує потік тепла у ґрунт під РП. Отже, рівняння (1.2) можна записати у вигляді:

$$
R(L) = lE(L) + P(L) + B2.
$$
 (1.4)

Рівняння (1.4) представляє собою записане в загальному вигляді *рівняння теплового балансу РП*. При цьому радіаційний баланс РП *R*(*L*) вважається позитивним, якщо він характеризує прихід тепла до РП, а інші складові (потоки) вважаються позитивними, якщо вони характеризують витрату тепла.

# 1.2 Закономірності тепло- і вологообміну випарної поверхні з приземним повітрям у рослинному покриві

У приземному шарі повітря турбулентний потік тепла і вологи визначається залежностями

$$
P = -\rho_a c_p k \frac{\partial T}{\partial z};\tag{1.5}
$$

$$
E = -\rho_a k \frac{\partial q}{\partial z},\tag{1.6}
$$

де *ρ<sup>а</sup>* – щільність повітря;

 *с<sup>р</sup>* – питома теплоємність повітря при постійному тиску;

 *Т –* температура повітря;

 *q* – масова частка водяної пари;

 *k* – коефіцієнт турбулентності, який з метою спрощення рішень приймається однаковим як для потоку тепла, так і для потоку вологи.

При байдужій температурній стратифікації зміна коефіцієнта турбулентності *k* з висотою *z* описується формулою

$$
k(z) = \frac{\kappa u_1 z}{\ln\left(\frac{z_1}{z_{00}}\right)},\tag{1.7}
$$

де  $\kappa$  – постійна Кармана, яка приймається рівною 0,38;

 $u_1$  – швидкість вітру на висоті  $z_1$ ;

 *z*<sup>00</sup> – висота підшару шорсткості.

Реальна атмосфера температурно-неоднорідна, і для неї відхилення від байдужої стратифікації є не виключенням, а правилом. При цьому виникають архімедові сили і закономірності обміну істотно ускладнюються. Для врахування впливу температурної стратифікації на турбулентний обмін вітчизняні і закордонні дослідники запропонували ряд теоретичних схем і емпіричних залежностей, заснованих на прийнятті різних гіпотез (Д.Л. Лайхтман, 1944; М.І. Будико, 1946; Тимофеєв, 1951; О.Р. Константинов, 1952; Сеттон, 1958).

Оскільки у приземному шарі повітря величини *Р* та *Е* практично не змінюються з висотою, то після інтегрування рівняння (1.5) і наступних перетворень визначимо

$$
P = \frac{1}{\sum_{\substack{z_2 \\ \int_0^z} \frac{dz}{k(z)}}} \rho_a c_p (T_0 - T_2), \tag{1.8}
$$

де *T*<sup>0</sup> і *Т*<sup>2</sup> – температура повітря відповідно біля поверхні ґрунту (*z* = 0) і на висоті 2 м (*z*2), оскільки на цій висоті ведуться стандартні метеорологічні спостереження.

Аналогічний вираз можна одержати і для потоку вологи *Е*, якщо проінтегрувати (1.6).

Позначимо

$$
\frac{1}{\int_{\frac{z_2}{k(z)}} \frac{dz}{k(z)}} = D,
$$
\n(1.9)

де *D* – коефіцієнт швидкості обміну.

Тепер (1.8) можна переписати у вигляді

$$
P = \rho_a c_p D(T_0 - T_2). \tag{1.10}
$$

Аналогічний вираз одержимо і для потоку вологи

$$
E = \rho_a D(q_0 - q_2),\tag{1.11}
$$

де *q*<sup>0</sup> – масова частка водяної пари біля поверхні ґрунту (*z=*0);  $q_2$  – масова частка водяної пари на висоті  $(z=z_2)$ .

А.Г. Бройдо запропонував формулу для розрахунку коефіцієнта швидкості обміну *D<sup>п</sup>* між випарною поверхнею і висотою 2 м

$$
D_n = 0.27u_1 \left( 1 + 0.13 \frac{\Delta T}{u_1^2} \right), \tag{1.12}
$$

де *u*<sup>1</sup> – швидкість вітру на висоті 1 м, м/с;

Δ*Т* – різниця температури поверхні ґрунту і температури на висоті 2 м.

### **2. Практична частина**

*Мета роботи*. Засвоїти метод розрахунку теплового балансу рослинного покриву за допомогою комп'ютерної техніки.

*Завдання*. Розрахувати тепловий баланс рослинного покриву зернової колосової культури.

*Вихідні дані.* Загальна підготовка початкової інформації для виконання розрахунків наведені нижче.

Викладені в методичних вказівках методи розрахунку та програма для ПЕОМ дозволяють вести оцінку турбулентних потоків тепла та витрат тепла на випаровування в рослинному покриві. Реалізація запропонованих методів заснована на використанні результатів спеціалізованих градієнтних спостережень, які виконано в рослинному покриві. Методи можуть бути реалізовані за даними добових градієнтних спостережень. Розрахунки турбулентних потоків у рослинному покриву можливо виконувати у добовому ході.

2.1. Загальна підготовка початкової інформації для виконання розрахунків

Для виконання розрахунків по моделі готується масив даних, для цього необхідно підготувати необхідні дані із агрометеорологічного щорічника: середня за декаду температура повітря, сума опадів за декаду, середній дефіцит насичення повітря, фенологічні дані.

Спочатку готується агрометеорологічна інформація, яка має три групи:

I. Опис області (станції):

- – географічна широта центра області (станції), дається в градусах з десятими;

1.3. WHB – найменша вологоємність метрового шару ґрунту, мм.

ІІ. Агрометеорологічна інформація:

1. Фенологічні дані – дати настання фаз розвитку: відновлення вегетації (сходи), вихід в трубку, колосіння, цвітіння, молочна стиглість, воскова стиглість. На основі цієї інформації визначається:

2. n – кількість розрахункових декад від відновлення вегетації (сходів) до воскової стиглості;

nn – кількість днів в кожній розрахунковій декаді;

n<sub>o</sub> – кількість днів від першого січня до відновлення вегетації (сходів);

N1 – дата відновлення вегетації (сходів) – дата місяця, коли наступила фаза;

N2 – порядковий номер місяця, коли наступила фаза відновлення вегетації (сходів): 1 – січень, 2 – лютий і т.д.;

3. Щодекадні за весь період метеорологічні дані:

 $T05 -$  середня за добу температура повітря на висоті 5 см,  $^{\circ}C$ ;

 $T20 - c$ ередня за добу температура повітря на висоті 200 см, °С;

е05 – середня за добу абсолютна вологість повітря на висоті 5 см, мб;

е20 – середня за добу абсолютна вологість повітря на висоті 200 см, мб;

u05 – середня за добу швидкість вітру на висоті 5 см, м/сек;

u20 – середня за добу швидкість вітру на висоті 200 см, м/сек;

dv – кількість днів у розрахунковій декаді;

ІІІ. Параметри моделі. До складу цієї групи входять наступні характеристики:

1.  $W_{HR}$  – найменша вологоємність метрового шару ґрунту, мм;

2. Т<sub>0</sub> – біологічний нуль культури, для якої ведеться розрахунок;

3.  $\sum t_{\text{eq}}$  – сума ефективних температур за період вегетації;

4. Pat – атмосферний тиск, мб.

# 2.2. Підготовка і введення вхідної інформації для виконання розрахунків на ПЕОМ

Для виконання розрахунків на ПЕОМ створюється директорія:

1. Поточні дані року складання розрахунку.

Файлу даних, що вводяться надається ім'я «TurbT. dat» (Додаток А). Зупинимося більш детально на підготовці робочого масиву «TurbT. dat». Він готується так:

Перший рядок складається з чотирьох чисел:

1) назва пункту, пишеться буквами, починаючи з другої позиції;

2) рік складання розрахунку (прогнозу), пишеться дві останні цифри року через одну позицію після назви пункту;

3) дата розрахунку, пишеться цифрами через одну позицію після року;

4) місяць розрахунку, пишеться цифрами через одну позицію після дати.

Другий рядок складається з п'яти чисел:

1) n – кількість розрахункових днів, число ціле, записується в трьох позиціях;

2)  $t_{o6}$  – кількість днів від 1 січня (початок відліку) до дня сходів (відновлення вегетації), число ціле, записується в трьох позиціях;

3) N1 – дата сходів (відновлення вегетації) ціле число, в трьох позиціях;

4) N2 – місяць сходів (відновлення вегетації) пишеться арабськими цифрами (1 – січень, 2 – лютий, 3 – березень і т.д.), ціле число, в трьох позиціях.

5) – географічна широта пункту (області), хвилини виражені в частках градуса. Десятеричне число в шести позиціях з двома знаками після коми.

Третій рядок: T05 – масив середньої за добу температури повітря на висоті 5 см, число ціле, в п'яти позиціях з одним знаком після коми;

Четвертий рядок: T20 – масив середньої за добу температури повітря на висоті 200 см, число ціле, в п'яти позиціях з одним знаком після коми;

П'ятий рядок: е05 – масив середньої за добу абсолютної вологості повітря на висоті 5 см, число ціле в п'яти позиціях з одним знаком після коми;

Шостий рядок: е20 – масив середньої за добу абсолютної вологості повітря на висоті 200 см, число ціле в п'яти позиціях з одним знаком після коми;

Сьомий рядок: u05 – масив середньої за добу швидкості вітру на висоті 5 см, число ціле в п'яти позиціях з одним знаком після коми.

Восьмий рядок: u05 – масив середньої за добу швидкості вітру на висоті 5 см, число ціле в п'яти позиціях з одним знаком після коми;

Дев'ятий рядок: інформаційний масив (масив "inf"). Містить вісім чисел, кожне число кодується у восьми позиціях з трьома знаками після коми:

1)  $\inf(1) - W_{HR} - H\right)$  найменша вологоємність метрового шару ґрунту;

2)  $\inf(2) - T_0 - 6i$ ологічний нуль культури, °С;

3) inf(3) –  $\Sigma t_{\text{eq}}$  – сума ефективних температур за період вегетації культури,  $\mathrm{^0C}$ ;

4)  $\inf(4) - \text{Pat} - \text{armoc}$ ферний тиск, мб

## 2.3. Вихідна інформація – результати розрахунків турбулентного потоку тепла та витрат тепла на випаровування

Інформація, що виводиться міститься у файлі «TurbT. res». Результати розрахунків видаються у вигляді таблиці (Додаток Б) в наступному порядку.

Спочатку видається початкова інформація для розрахунків (згідно з вимогами розділу 3).

Потім послідовно за кожну добу розрахункового періоду виводиться розрахункова таблиця (Додаток Б):

Таблиця R.1 містить інформацію про:

– коефіцієнт турбулентності (Dobmen), м /сек;

– турбулентний потік тепла  $(P(L))$ , кал/ $\text{cm}^2 \text{xs}$ ;

– витрати тепла на випарування (LE(L), кал/ $\text{cm}^2 \text{xs}$ ;

– сумарний потік тепла за добу (SumSutkiP), кал/см $^2$  доба.

2.4 Приклад розрахунку оцінки турбулентних потоків тепла та вологи у рослинному покриві

Для прикладу наведено розрахунки турбулентних потоків тепла і вологи у рослинному покриві за даними по АР Крим (табл. 2.1). Початок вегетації озимої пшениці 11 березня. Запаси вологи в метровому шарі грунту на початок вегетації складає 146 мм.

Проводились градієнтні спостереження за температурою та вологістю повітря, швидкістю вітру у рослинному покриві озимої пшениці на висотах 05 та 200 см в період з 11 по 21 травня.

Таблиця 2.1 - Середні за добу дані для розрахунку турбулентних потоків тепла і вологи у рослинному покриві (озима пшениця)

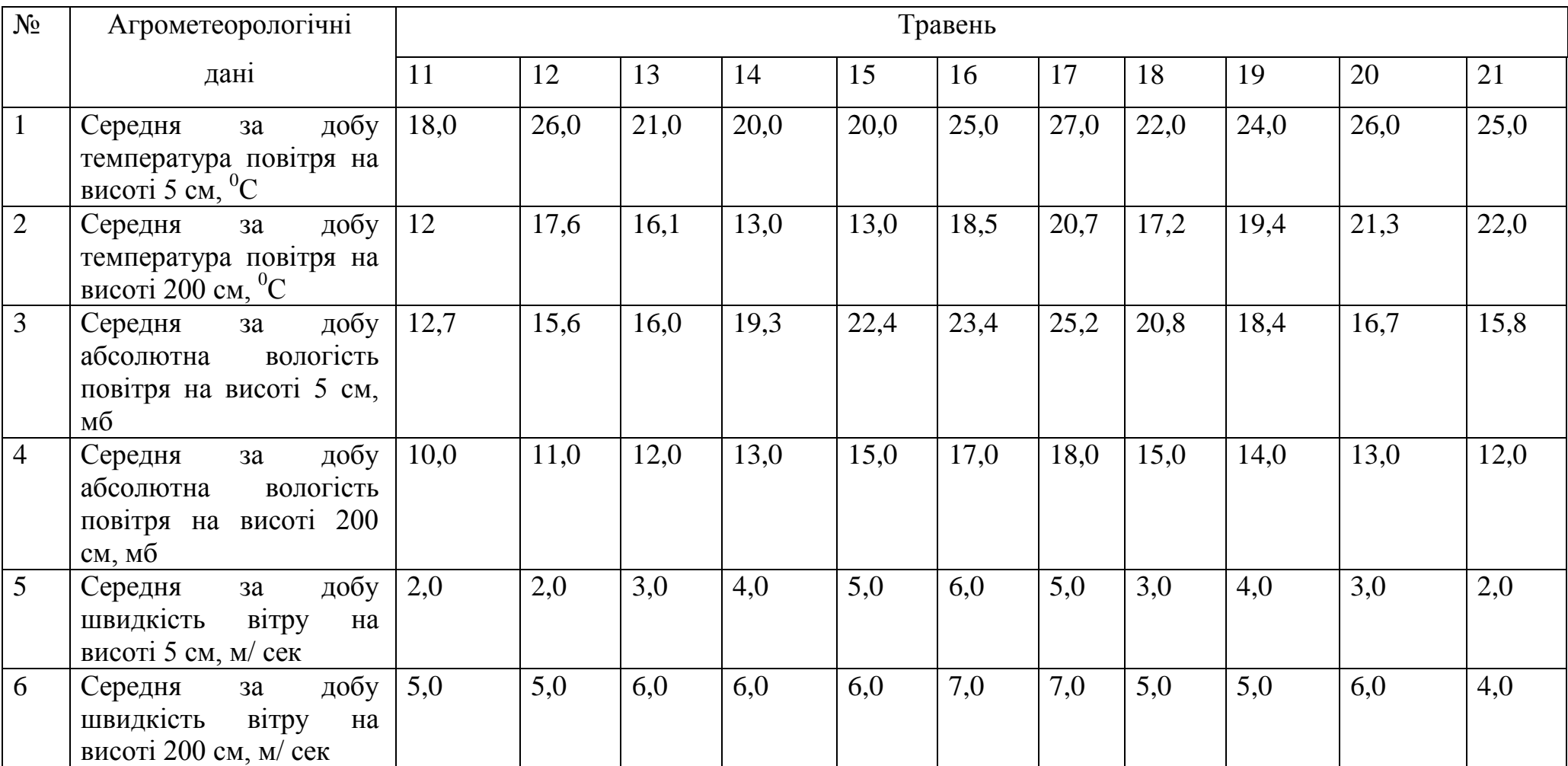

Пояснення Додатку Б (TABLIZA R.1 O Z E N K A turbulentnogo potoka teploti i zatrat tepla na isparenie):

В *першому* стовпчику (srok) наводиться номер доби (їх всього 11) або строку спостережень.

В *другому* стовпчику надаються розрахункові величини коефіцієнту турбулентності (Dobmen). Він змінюється протягом періоду спостережень від 0,439 до 0,728 м/сек.

В *третьому* стовпчику надаються показники турбулентного потоку тепла (P(L)).Вони становлять протягом періоду 2,39-9,55 кал/см<sup>2</sup>хв.

В *четвертому* стовпчику приводяться значення величини витрат тепла на випаровування (dLE(L)).

В *п'ятому* стовпчику приводиться сума турбулентних потоків тепла за весь період спостережень (SumSutkiP). Вона надається наростаючим підсумком і змінюється від 150,5 до 1730,6 кал/см<sup>2</sup> доба.

### **Порядок виконання практичної роботи**

Кожен студент одержує індивідуальне завдання, проводить необхідні розрахунки та аналізує отримані результати.

Порядок виконання:

1. Із агрокліматичного довідника або щорічника конкретної області підготувати середньобагаторічні дані та оформити Таблицю (див. табл. 2.1).

2. За даними таблиці сформувати файл даних TurbT. dat» (див. Додаток А).

3. Виконувати розрахунки за допомогою файлу з розширенням «exe».

4. Отримувати файл з розширенням «TurbT. res». В даному файлі містяться результати проведених розрахунків (див. Додаток Б).

5. Провести аналіз отриманих результатів. «TABLIZA R.1 O Z E N K A turbulentnogo potoka teploti i zatrat tepla na isparenie».

### **Контрольні питання та завдання**

1. Що розуміють під тепловим балансом рослинного покриву?

2. Під впливом яких факторів формується тепловий баланс рослинного покриву?

3. Опишіть рівняння теплового балансу РП. Які складові входять в це рівняння?

4. Від яких складових змінюються витрати тепла на випаровування?

5. В які години змінюється теплообмін у грунті?

6. З чого складається рослинний покрив?

7. Що таке турбулентність потоків тепла?

8. Яка вхідна інформація використовується при розрахунках?

9. Від чого залежить коефіцієнт температуропровідності?

10. В яких одиницях вимірюється сума турбулентного потоку?

## **Список літератури**

1. Агрокліматичний довідник по території України (середні обласні показники 1986-2005 рр.) / за редакцією: Т.І. Адаменко, М.І. Кульбіди, А.Л. Прокопенко. Кам'янець-Подільський: ПП Галагодза Р.С., 2011. 108 с.

2. Агрокліматичний довідник по території України (середні обласні показники 1986-2015 рр. /за ред. Т.І. Адаменко, М.І. Кульбіда, А.Л. Прокопенко. Житомир: вид-во «Полісся». Київ, 2019. 82 с.

3. Польовий А.М. Сільськогосподарська метеорологія: підручник. Одеса: «ТЕС», 2012. 629 с. URI: <http://eprints.library.odeku.edu.ua/id/eprint/2051>

4. Польовий А.М., Божко Л.Ю., Ситов В.М., Ярмольська О.Є. Практикум з сільськогосподарської метеорології: навчальний посібник. Одеса, 2002. 400 с. URI: <http://eprints.library.odeku.edu.ua/id/eprint/2126>

5. Польовий А.М., Божко Л.Ю., Шебанін В.С., Бабенко Д.В., Дробітько А.В., Федорчук М.І. Агрометеорологія: навчальний посібник. Миколаївський державний аграрний університет. Миколаїв, 2019. 436 с.

ДОДАТКИ

## ДОДАТОК А

1

KRIMSKAj sr 20.3 11 75 07 3 45.55 18.0 26.0 21.0 20.0 20.0 25.0 27.0 22.0 24.0 26.0 25.0 12.0 17.6 16.1 13.0 13.0 18.5 20.7 17.2 19.4 21.3 22.0 12.7 15.6 16.0 19.3 22.4 23.4 25.2 20.8 18.4 16.7 15.8 10.0 11.0 12.0 13.0 15.0 17.0 18.0 15.0 14.0 13.0 12.0 2.0 02.0 03.0 04.0 05.0 06.0 05.0 03.0 04.0 03.0 02.0 5.0 5.0 6.0 6.0 6.0 7.0 7.0 5.0 5.0 6.0 4.0 04 11 10 10 10 10 10 11 10 10 05 148.000 5.000 803.000

#### M E T O D R A S C H E T A P O K A Z A T E L E Y

#### turbulentnogo potoka teploti i zatrat

teploti na isparenie

\*\*\*\*\*\*\*\*\*\*\*\*\*\*\*\*\*\*\*\*\*\*\*\*\*\*\*\*\*\*\*\*\*\*\*\*\*\*\*\*\*\*\*\*\*\*\*\*\*\*\*\*\*\*\*\*\*\*\*\*\*\*\*\*\*\*\*\*\*\*\*\*\*\*\*\*

#### W X O D N A J I N F O R M A Z I J

\*\*\*\*\*\*\*\*\*\*\*\*\*\*\*\*\*\*\*\*\*\*\*\*\*\*\*\*\*\*\*\*\*\*\*\*\*\*\*\*\*\*\*\*\*\*\*\*\*\*\*\*\*\*\*\*\*\*\*\*\*\*\*\*\*\*\*\*\*\*\*\*\*\*\*\*

KRIMSKAj sr 20 11 75 7 3 45.55 t05: 18.000 26.000 21.000 20.000 20.000 25.000 27.000 22.000 24.000 26.000 25.000 t20: 12.000 17.600 16.100 13.000 13.000 18.500 20.700 17.200 19.400 21.300 22.000 e05: 12.7 15.6 16.0 19.3 22.4 23.4 25.2 20.8 18.4 16.7 15.8  $e20$ : 10.0 11.0 12.0 13.0 15.0 17.0 18.0 15.0 14.0 13.0 12.0 u05: 2.0 2.0 3.0 4.0 5.0 6.0 5.0 3.0 4.0 3.0 2.0  $U20$  5.0 5.0 6.0 6.0 6.0 7.0 7.0 5.0 5.0 6.0 4.0 Chislo dney v raschetnoy dekade :

4 11 10 10 10 10 10 11 10 10 5

----------------------------------------------------------------------------

M A S S I V " I N F " - parametri modeli : 148.000 5.000 803.000 0.000

\*\*\*\*\*\*\*\*\*\*\*\*\*\*\*\*\*\*\*\*\*\*\*\*\*\*\*\*\*\*\*\*\*\*\*\*\*\*\*\*\*\*\*\*\*\*\*\*\*\*\*\*\*\*\*\*\*\*\*\*\*\*\*\*\*\*\*\*\*\*\*\*\*\*\*\*

#### RESULTAT RASCHETOV

\*\*\*\*\*\*\*\*\*\*\*\*\*\*\*\*\*\*\*\*\*\*\*\*\*\*\*\*\*\*\*\*\*\*\*\*\*\*\*\*\*\*\*\*\*\*\*\*\*\*\*\*\*\*\*\*\*\*\*\*\*\*\*\*\*\*\*\*\*\*\*\*\*\*\*\*

#### T A B L I Z A R.1

#### O Z E N K A turbulentnogo potoka teploti

i zatrat tepla na isparenie

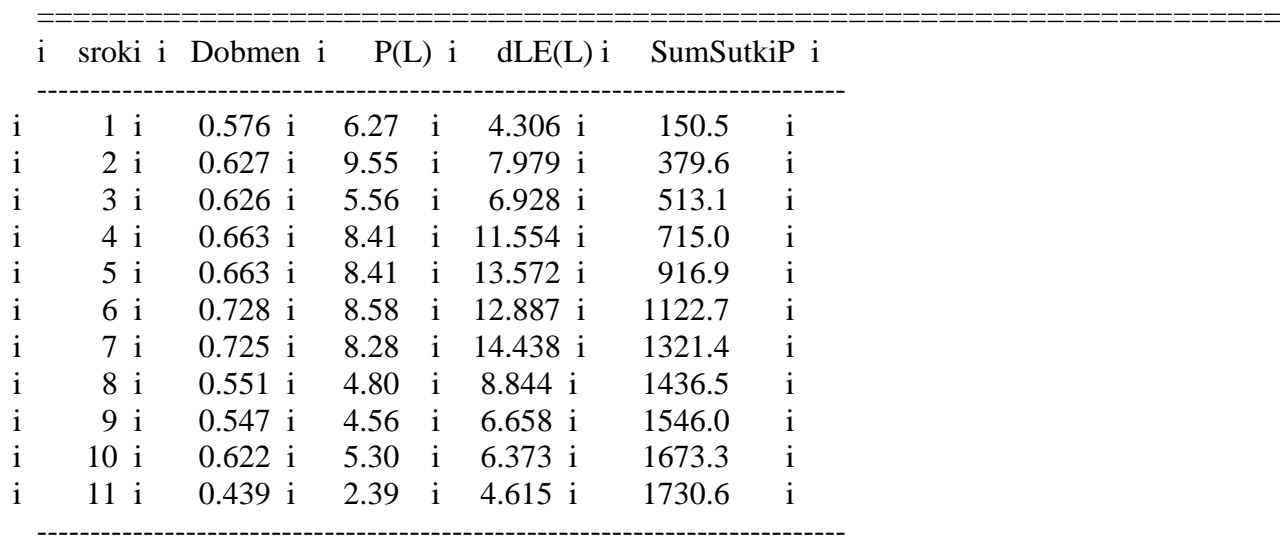

Dobmen- koeffizifnt skorosti obmena (m/sek)

P(L)-turbulentniy potok teploti(kalor/sm2\*chas)

LE(L)-zatrati teploti na isparenie(kal/sm2\*chas)

SumSutkiP- Summa turb.potoka teploti za sutki (kaloriy/sm2\*sutki)